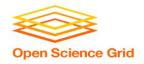

#### Introduction to DHTC

Brian Lin
OSG Software Team
University of Wisconsin - Madison

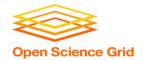

#### **Local High Throughput Computing**

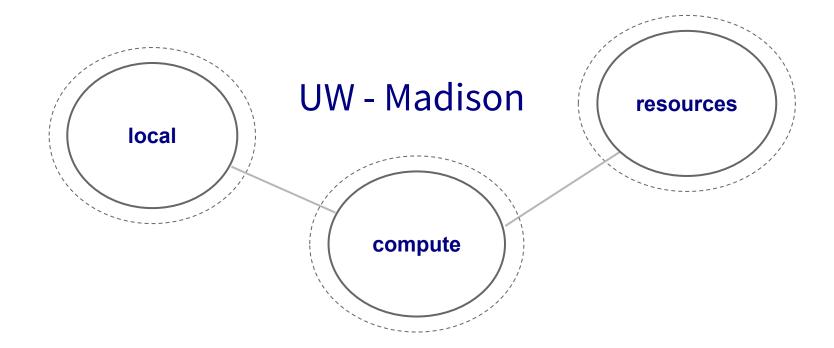

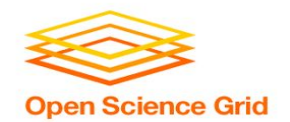

#### **Local High Throughput Computing**

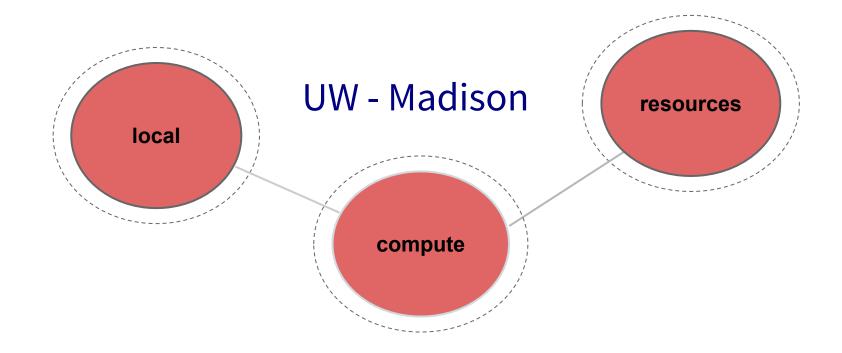

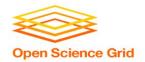

# How do you get more computing resources?

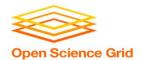

#### **#1: Buy Hardware**

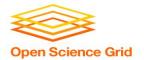

#### **#1: Buy Hardware**

- Great for specific hardware/privacy requirements
- Costs \$\$\$
  - Initial cost
  - Maintenance
  - Management
  - Power and cooling
- Delivery and installation takes time
- Rack/floor space
- Obsolescence
- Plan for peak loads, pay for all loads

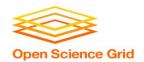

#### **#2: Use the Cloud**

OSG User School 2018 7

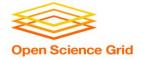

#### #2: Use the Cloud - Pay per cycle

- e.g. Amazon Web Services, Google Compute Engine, Microsoft Azure, Rackspace
- Fast spin-up
- Costs \$\$\$
- Still needs expertise + management
  - Easier than in the past with the condor\_annex tool
- Does payment fit with your institutional or grant policies?

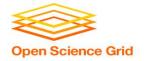

#### #2: Use the Cloud - 'Managed' clouds

- e.g. Cycle Computing, Globus Genomics
- Pay someone to manage your cloud resources still costs \$\$\$
- Researchers and industry have used this to great success
  - Using Docker, HTCondor, and AWS for EDA Model Development
  - Optimizations in running large-scale Genomics workloads in Globus Genomics using HTCondor
  - HTCondor in the enterprise
  - HTCondor at Cycle Computing: Better Answers. Faster.

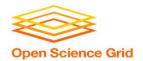

#### **#3: Share Resources**

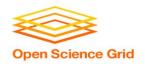

#### **#3: Share Resources - Distributed HTC**

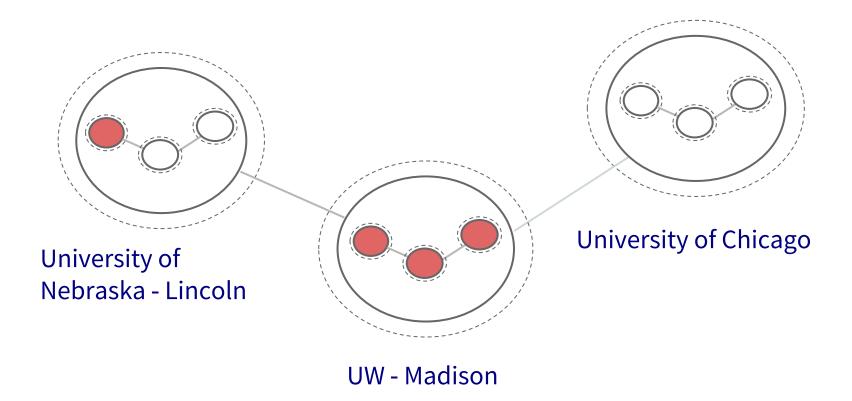

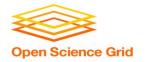

### **I.**Split Up Your Jobs Manually

Let's start sharing!

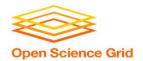

#### **Manual Job Split**

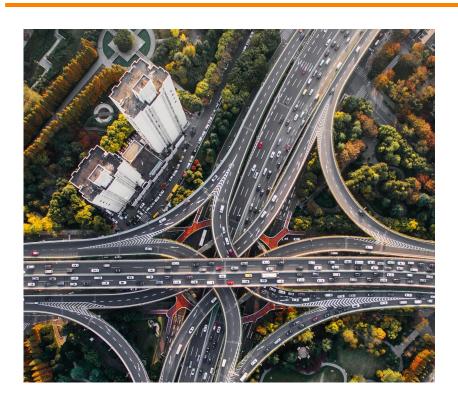

- Obtain login access
- Query each cluster for idle resources
- Split and submit jobs based on resource availability

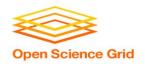

#### **#3: Share Resources - Distributed HTC**

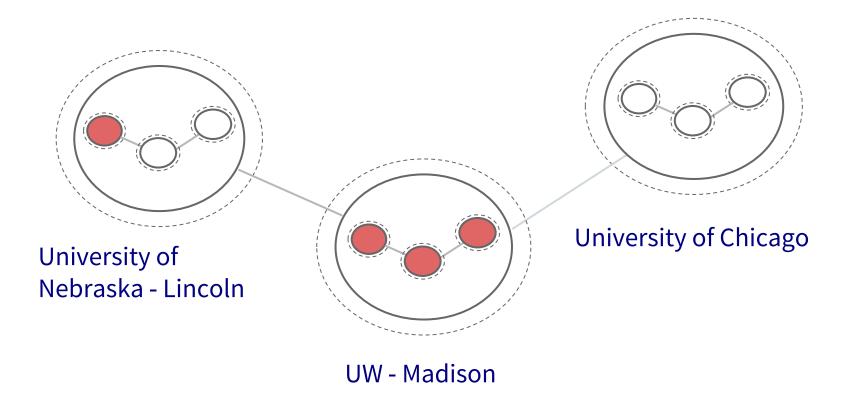

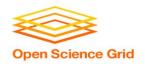

#### **#3: Share Resources - Distributed HTC**

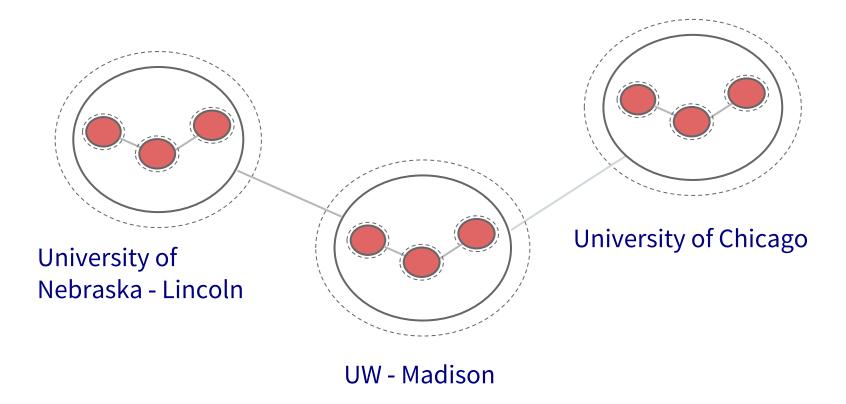

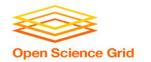

#### **Manual Job Split - Shortcomings**

- Fewer logins = fewer potential resources
- More logins = more account management
- Why would they give you accounts? Are your friends going to want CHTC accounts?
- Querying and splitting jobs is tedious and inaccurate
- Not all clusters use HTCondor other job schedulers e.g., SLURM, PBS, etc.
- Pools are independent workflows must be confined to a single pool

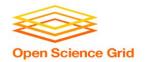

### **ii.**Split Up Your Jobs Automatically

Let the computers do the work

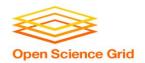

#### **Automatic Job Split - Shortcomings**

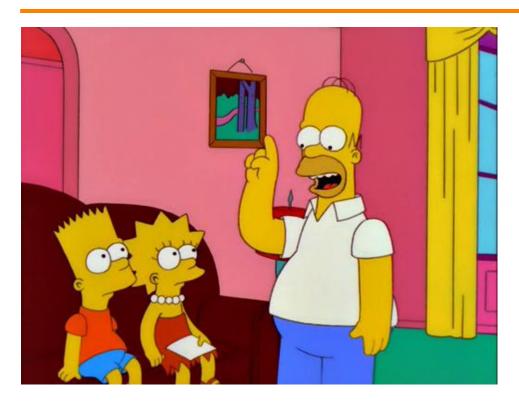

Homer: Kids: there's three ways to do things; the right way, the wrong way and the Max Power way!

Bart: Isn't that the wrong way?

**Homer:** Yeah, but faster!

Groening, M (Writer), Michels, P. (Director). (1999).

Homer to the Max [Television Series Episode]. In Scully, M. (Executive Producer), *The Simpsons*. Los Angeles, CA: Gracie Films

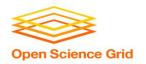

#### **Automatic Partitions - Shortcomings**

"I SPEND A LOT OF TIME ON THIS TASK.
I SHOULD WRITE A PROGRAM AUTOMATING IT!"

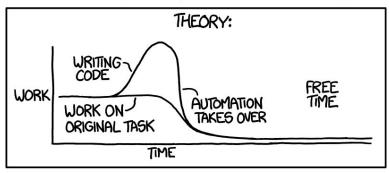

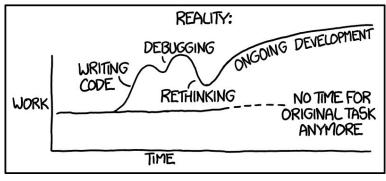

OSG User School 2018 Source: https://xkcd.com/1319/

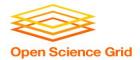

#### **#3: Share Resources - Requirements**

- Minimal account management
- No job splitting
- DAG workflow functionality
- HTCondor only!
- No resource sharing requirements

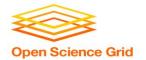

## iii. Overlay Systems

Let the OSG do the heavy lifting

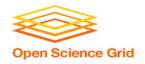

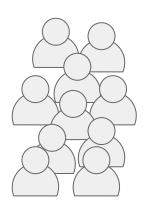

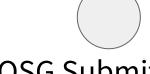

**OSG Submit** and CM

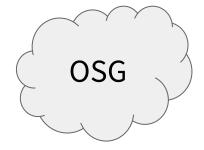

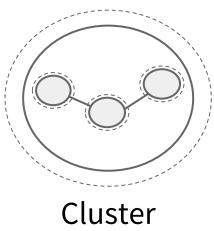

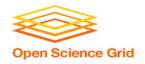

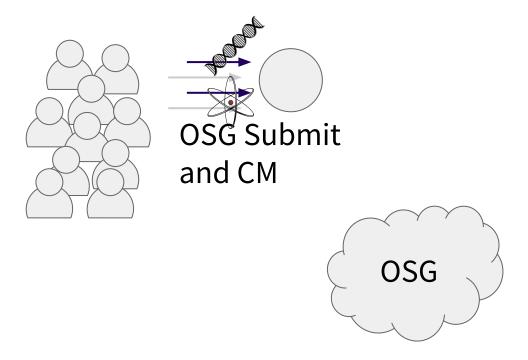

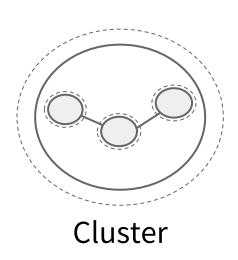

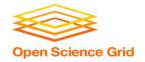

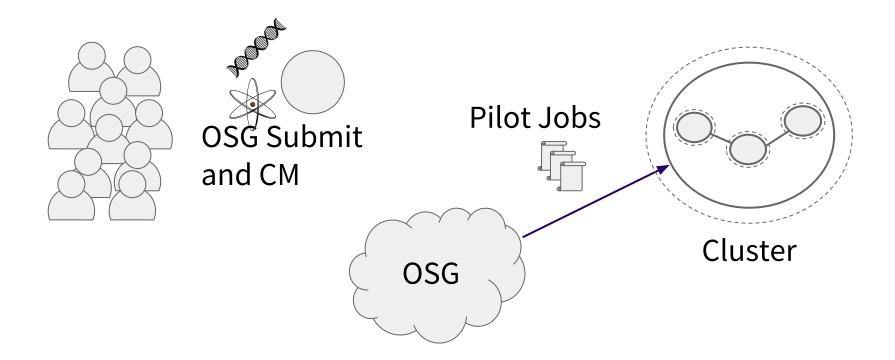

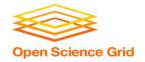

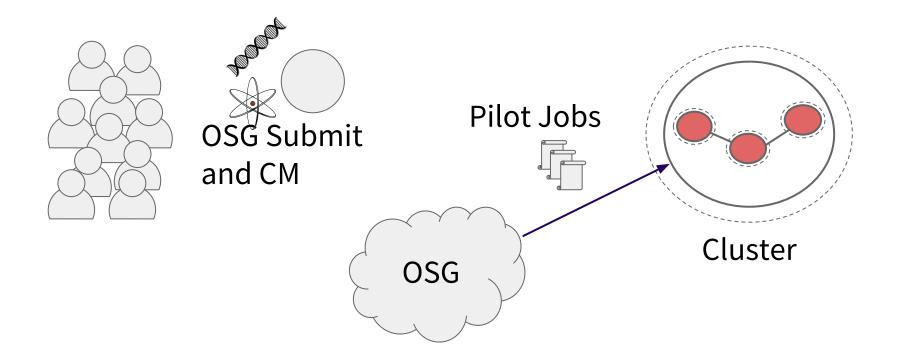

OSG User School 2018 25

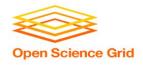

#### **Job Matching**

 On a regular basis, the central manager reviews Job and Machine attributes and matches jobs to slots.

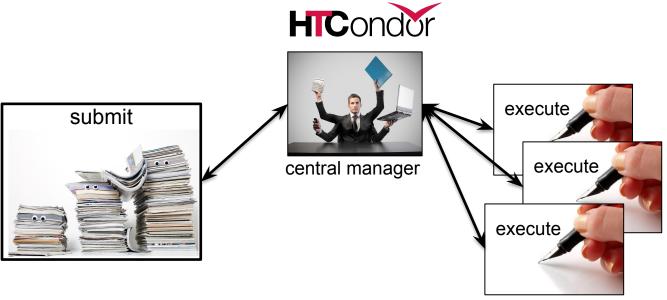

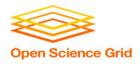

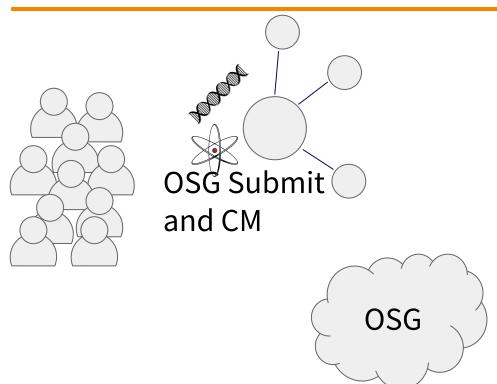

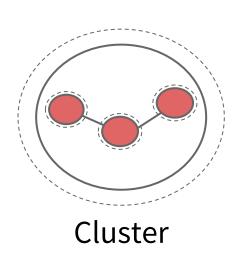

OSG User School 2018 27

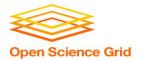

#### The OSG Model - Jobs in Jobs

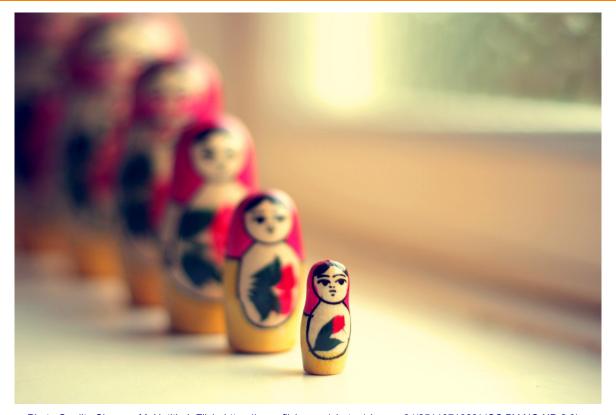

Photo Credit: Shereen M, Untitled, Flickr https://www.flickr.com/photos/shereen84/2511071028/ (CC BY-NC-ND 2.0)

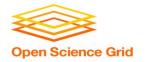

#### **#3: Share Resources - Requirements**

- Minimal account management: only one submit server
- No job splitting: only one HTCondor pool
- DAG workflow functionality: Only one HTCondor pool
- HTCondor only: Only one HTCondor pool
- No resource sharing requirements: the OSG doesn't require that users "pay into" the OSG

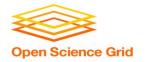

#### The OSG Model - Recap

- Pilot jobs (or pilots) are special jobs
- Pilots are sent to sites with idle resources
- Pilot payload = HTCondor execute node software
- Pilot execute node reports to your OSG pool
- Pilots lease resources:
  - Lease expires after a set amount of time or lack of demand
  - Leases can be revoked!

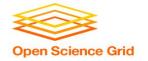

#### The OSG Model - Leasing the Cloud

- What if there aren't enough idle resources?
- Combine overlay system with cloud technology
- Some of your OSG jobs may run in the cloud in the next few years
- ... but this should be completely transparent to you

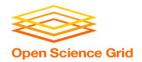

#### The OSG Model - Collection of Pools

- Your OSG pool is just one of many
- Separate pools for each Virtual Organization (VO)
- Your jobs will run on the OSG VO pool

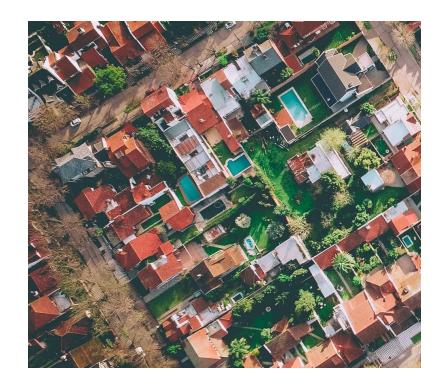

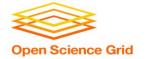

#### **The OSG Model - Getting Access**

- During the school:
  - OSG submit node at UW (exercises)
  - OSG submit node via OSG Connect (Thursday)
- After the school:
  - Both of the above
  - VO-hosted submit nodes
  - Institution integration with the OSG

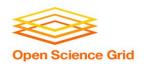

### Questions?